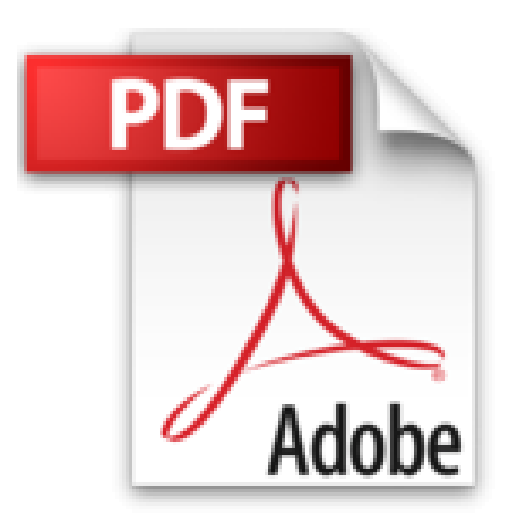

# **Nikon D3200 Pour les Nuls**

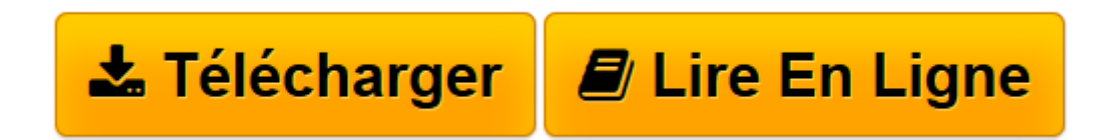

[Click here](http://bookspofr.club/fr/read.php?id=B00EF1UAE6&src=fbs) if your download doesn"t start automatically

## **Nikon D3200 Pour les Nuls**

Julie ADAIR KING

**Nikon D3200 Pour les Nuls** Julie ADAIR KING

**[Télécharger](http://bookspofr.club/fr/read.php?id=B00EF1UAE6&src=fbs)** [Nikon D3200 Pour les Nuls ...pdf](http://bookspofr.club/fr/read.php?id=B00EF1UAE6&src=fbs)

**[Lire en ligne](http://bookspofr.club/fr/read.php?id=B00EF1UAE6&src=fbs)** [Nikon D3200 Pour les Nuls ...pdf](http://bookspofr.club/fr/read.php?id=B00EF1UAE6&src=fbs)

### **Téléchargez et lisez en ligne Nikon D3200 Pour les Nuls Julie ADAIR KING**

Format: Ebook Kindle Présentation de l'éditeur Un guide tout en couleurs indispensable pour maîtriser tous les aspects, même les plus complexes de votre reflex numérique !

Ce livre va vous faire rentrer de plein pied dans l'univers complexe et fascinant du reflex numérique. Des manipulations de base et la découverte des différents boutons en passant par les réglages à travers le système de menus, jusqu'aux réglages les plus pointus, on vous dit tout.

Au programme :

- Présentation des différents boutons de réglages
- S'y retrouver dans les systèmes de menus écran
- Techniques de prises de vues de base
- L'exposition
- Utilisation du flash
- Utilisation des logiciels fournis
- Traitement des photos
- Retouche d'images avec Photoshop Elements
- Transfert, classement et archivage
- Impression et partage des photos

Extrait Extrait de l'introduction

Depuis des générations, le nom de Nikon est associé aux photographies de très haute qualité. L'apparition du D3200 ne ternit pas la réputation de ce constructeur. En effet, il s'agit d'un appareil puissant extrêmement facile à utiliser pour les débutants.

Le nombre de fonctions du D3200 est si important que leur énumération risquerait de perturber les nouveaux venus dans l'univers de la photographie numérique en général, et du reflex en particulier. D'ailleurs, les débutants ne comprendront peut-être pas la différence qui existe entre un reflex numérique et un appareil compact, et seront alors relativement déboussolés par les termes techniques du manuel d'utilisation de leur appareil que sont résolution, ouverture, balance des blancs, etc. Enfin, vous risquez d'être complètement perdu parmi les différents boutons de contrôle qui équipent le boîtier de votre Nikon.

Ce livre permet de découvrir les tenants et les aboutissants d'un appareil photo numérique hors pair. Il vous

explique comment et pourquoi utiliser tel réglage plutôt que tel autre. Contrairement à de nombreux livres consacrés à la photographie, celui-ci ne requiert aucune connaissance préalable en la matière. Il a été rédigé dans le format traditionnel de la collection Pour les nuls, garantissant des explications claires, dans un langage simple, et avec des illustrations précises.

En d'autres termes, vous avez entre les mains le guide indispensable à une bonne utilisation de votre nouvel appareil Nikon.

La structure et le contenu de ce livre

Ce livre est composé de quatre parties, chacune traitant d'un aspect spécifique de votre appareil. Bien que les chapitres soient organisés pour un apprentissage progressif de l'utilisation de votre matériel, vous pouvez passer directement au chapitre traitant d'un sujet qui vous pose problème.

Voici un rapide aperçu du contenu des parties de ce livre :

Première partie : Rapide prise en main pour des super photos

Cette partie se compose de quatre chapitres qui expliquent comment prendre en main le Nikon D3200. Le Chapitre 1 étudie les boutons de contrôle qui équipent le boîtier de l'appareil. Il explique le fonctionnement des menus pour accéder aux options internes, c'est-à-dire à sa partie logicielle, mais aussi comment interpréter les réglages par défaut de votre appareil. Le Chapitre 2 présente les options basiques de prise de vue comme les modes de déclenchement, ou bien encore les réglages de la qualité de l'image. Le Chapitre 3 étudie les modes d'exposition automatique. Enfin, le Chapitre 4 présente la visée directe (Live View) qui permet de cadrer directement avec l'écran LCD, mais aussi de tourner des vidéos.

#### (...) Présentation de l'éditeur

Un guide tout en couleurs indispensable pour maîtriser tous les aspects, même les plus complexes de votre reflex numérique !

Ce livre va vous faire rentrer de plein pied dans l'univers complexe et fascinant du reflex numérique. Des manipulations de base et la découverte des différents boutons en passant par les réglages à travers le système de menus, jusqu'aux réglages les plus pointus, on vous dit tout.

Au programme :

- Présentation des différents boutons de réglages
- S'y retrouver dans les systèmes de menus écran
- Techniques de prises de vues de base
- L'exposition
- Utilisation du flash
- Utilisation des logiciels fournis
- Traitement des photos
- Retouche d'images avec Photoshop Elements
- Transfert, classement et archivage
- Impression et partage des photos

Download and Read Online Nikon D3200 Pour les Nuls Julie ADAIR KING #CLXH9JEUFIV

Lire Nikon D3200 Pour les Nuls par Julie ADAIR KING pour ebook en ligneNikon D3200 Pour les Nuls par Julie ADAIR KING Téléchargement gratuit de PDF, livres audio, livres à lire, bons livres à lire, livres bon marché, bons livres, livres en ligne, livres en ligne, revues de livres epub, lecture de livres en ligne, livres à lire en ligne, bibliothèque en ligne, bons livres à lire, PDF Les meilleurs livres à lire, les meilleurs livres pour lire les livres Nikon D3200 Pour les Nuls par Julie ADAIR KING à lire en ligne.Online Nikon D3200 Pour les Nuls par Julie ADAIR KING ebook Téléchargement PDFNikon D3200 Pour les Nuls par Julie ADAIR KING DocNikon D3200 Pour les Nuls par Julie ADAIR KING MobipocketNikon D3200 Pour les Nuls par Julie ADAIR KING EPub

### **CLXH9JEUFIVCLXH9JEUFIVCLXH9JEUFIV**